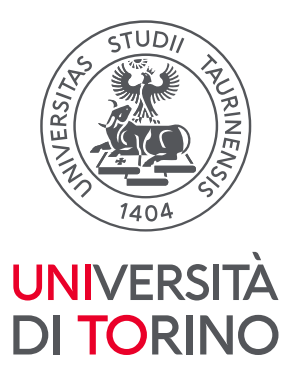

**Direzione Bilancio** e Contratti

# **Vademecum per la compilazione della Tabella "Iniziative ed eventi organizzati con Finanziamenti esterni e applicazione del Regolamento unico per la disciplina di fondi e commesse esterne" D.R. 4046/2015 - prot. n. 54777 del 26/11/2015.**

Al fine di migliorare il servizio rivolto al personale docente per la gestione dei finanziamenti esterni, è stato elaborato un file Excel per la predisposizione di un piano finanziario costi/ricavi definito ai sensi del Regolamento unico per la disciplina di fondi e commesse esterne approvato dal Consiglio di Amministrazione nella seduta del 21.07.2015 con particolare attenzione alle quote previste a favore del Bilancio di Ateneo, del Fondo Comune di Ateneo e della Struttura.

La tabella è stata elaborata per agevolare il docente sia dal punto di vista dell'inserimento dei contenuti sia nella predisposizione del piano finanziario avendo un immediato riscontro del budget a disposizione per l'iniziativa che intende avviare.

#### **PROCEDURA**

## **Prima di iniziare la compilazione del file:**

- a. Accertarsi che il file sia stato aperto con Excel. La tabella funziona con la versione Excel 2019 o successive, Excel di Office 365 (**non funziona con Fogli di Google**);
- b. Verificare i fondi utilizzabili per la medesima, poiché gli stessi saranno inseriti nelle apposite sezioni ricavi/costi.

## *TITOLO***:** indicare il titolo dell'iniziativa

## *Sezione RICAVI*

Compilare **solo** la sezione interessata, sulla base dei fondi utilizzabili:

- **1. RICAVI SOGGETTI A PRELIEVI (con erogazione compensi al personale strutturato)**
- **2. RICAVI SOGGETTI A PRELIEVI (senza erogazione compensi al personale strutturato)**
- **3. RICAVI NON SOGGETTI A PRELIEVI**

Per ogni sezione di ricavo è necessario compilare le specifiche voci di finanziamento:

**1. RICAVI SOGGETTI A PRELIEVI (con erogazione compensi al personale strutturato)** FINANZIAMENTI DA ISCRIZIONI A CONVEGNI - RICERCA (soggetti a IVA): es. quote di iscrizione al convegno con aliquota iva al 22% inclusa. È disponibile a fondo pagina la tabella per il calcolo differenziato delle quote di iscrizione (intera, ridotta, cena sociale)

> Università degli Studi di Torino Direzione Bilancio e Contratti Area Amministrazione e Contabilità – Sezione Budget ed Entrate del Polo di Scienze Umanistiche Via Sant'Ottavio, 12 – 10124 Torino (TO)

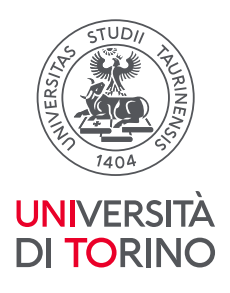

- FINANZIAMENTI DA ISCRIZIONI A SEMINARI/SUMMER SCHOOL - DIDATTICA (esenti IVA art. 10 DPR. 633/72): es. quote di iscrizione al seminario/summer school. È disponibile a fondo pagina la tabella per il calcolo differenziato delle quote di iscrizione (intera, ridotta, cena sociale) - FINANZIAMENTI ESTERNI DA BANDI COMPETITIVI PER LA RICERCA: finanziamenti esterni provenienti dalla partecipazione a bandi competitivi (**n.b.** nel caso in cui tale tipologia di fondi fosse a cofinanziamento dell'iniziativa compilare la sezione 3 - Ricavi non soggetti a prelievi) - FINANZIAMENTI PER ATTIVITÀ CONTO TERZI (soggetti a IVA): prestazioni di servizi e/o consulenza e simili

- ALTRI FINANZIAMENTI ESTERNI

## **2. RICAVI SOGGETTI A PRELIEVI (senza erogazione compensi al personale strutturato)**

- FINANZIAMENTI DA ISCRIZIONI A CONVEGNI RICERCA (soggetti a IVA): es. quote di iscrizione al convegno con aliquota iva al 22% inclusa. È disponibile a fondo pagina la tabella per il calcolo differenziato delle quote di iscrizione (intera, ridotta, cena sociale)
- FINANZIAMENTI DA ISCRIZIONI A SEMINARI/SUMMER SCHOOL DIDATTICA (esenti IVA art. 10 DPR. 633/72): es. quote di iscrizione al seminario/summer school. È disponibile a fondo pagina la tabella per il calcolo differenziato delle quote di iscrizione (intera, ridotta, cena sociale)
- FINANZIAMENTI ESTERNI DA BANDI COMPETITIVI PER LA RICERCA: finanziamenti esterni provenienti dalla partecipazione a bandi competitivi (**n.b.** nel caso in cui tale tipologia di fondi fosse a cofinanziamento dell'iniziativa compilare la sezione 3 - Ricavi non soggetti a prelievi)
- FINANZIAMENTI PER ATTIVITÀ CONTO TERZI (soggetti a IVA): prestazioni di servizi e/o consulenza e simili
- ALTRI FINANZIAMENTI ESTERNI

# **3. RICAVI NON SOGGETTI A PRELIEVI**

- FONDI DI TITOLARITÀ (es. ricerca locale, autofinanziata, ecc.)
- COFINANZIAMENTO DIPARTIMENTALE (fondi deliberati in Consiglio di Dipartimento)
- CONTRIBUTI RETTORALI (fondi assegnati dal Rettore ai Dipartimenti per iniziative varie)
- ALTRI FONDI (fondi esterni già soggetti a prelievo a cofinanziamento dell'iniziativa: es. PRIN).

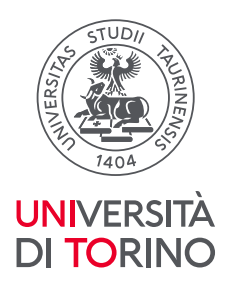

## *Sezione COSTI*

Inserire tutte le spese che si intendono sostenere per l'iniziativa, in via esemplificativa ma non esaustiva:

- Spese per accoglienza relatori (viaggio e soggiorno relatori)
- Compenso relatori (in alternativa a rimborso spese o prepagato)
- Catering, pranzi, cene, coffee break, ecc.
- Materiale di consumo (locandine, gadget, stampe)
- Compensi personale docente (campo che si autocompila)
- Compensi personale TA (campo che si autocompila)
- Altri costi (es. attrezzature informatiche)

Si segnala che le colonne "grigiate" non dovranno essere compilate poiché i contenuti si generano automaticamente sulla base dei dati inseriti nelle diverse righe.

Il campo dei prelievi imposti dal Regolamento sopracitato si compilerà in automatico a seguito dell'inserimento dei dati lato ricavi e lato costi.

Per il calcolo dei COMPENSI AL PERSONALE DOCENTE e AL PERSONALE T.A. è necessario compilare la tabella denominata "Dettaglio compensi a docente e personale T.A. (interni)" nella parte destra del file Excel - la tabella compare solo nel momento in cui si inseriscono gli importi nella sezione 1 - Ricavi soggetti a prelievi con erogazione compensi al personale strutturato:

- Inserire il ruolo dal menù a tendina (PO, PA, RB, ecc.)
- Inserire il nome docente/personale TA
- Inserire il numero totale di ore svolte
- Il costo forfettario da tabella si genera automaticamente
- Inserire l'importo nella colonna "Compenso proposto" solo se è diverso dal "costo forfettario da tabella", altrimenti lasciare il campo vuoto (non inserire importo compenso uguale a "0")

Si ricorda che la colonna denominata "**Costo forfettario da tabella (calcolato automaticamente)**" genera in automatico il costo complessivo del compenso sulla base della "Retribuzione del personale costo orario". È possibile indicare un importo diverso nella colonna "**compenso proposto**" fino a un massimo di 300 euro per i docenti, ma il calcolo del costo forfettario sarà calcolato sulla base del foglio "tabelle costi". Per il personale TA è necessario inserire l'importo nella colonna "compenso proposto" secondo i valori riportati nel foglio "tabelle costi".

Il compenso si genera in automatico nella colonna denominata "**Compenso al personale**"

L'ultima colonna definisce Il costo totale sostenuto sul progetto in caso di compensi erogati al personale (costo forfettario da tabella + compenso al personale).

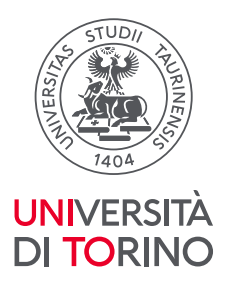

## **ATTENZIONE! La quota per i compensi dei docenti e personale TA non deve superare l'80% delle entrate.**

Si precisa che una volta inseriti i ricavi e i costi si generano in automatico, nella sezione COSTI, i prelievi per i contributi esterni, come previsto dal Regolamento unico per la disciplina di fondi e commesse esterne (D.R. 4046/2015 - prot. n. 54777 del 26/11/2015).

Le quote di PRELIEVI sono calcolate sul finanziamento/corrispettivo totale e sono obbligatorie in queste misure:

# **1. RICAVI SOGGETTI A PRELIEVI CON EROGAZIONE COMPENSI AL PERSONALE STRUTTURATO:**

3% Quota Bilancio di Ateneo (calcolata sul totale a copertura delle spese generali)

10% Quota Fondo comune (calcolata sul totale)

5% Quota struttura (calcolata sul totale)

- 50% Quota Costo forfettario Ateneo (calcolata sul costo del personale strutturato che rimane sul Bilancio Unico di Ateneo)
- 50% Quota Costo forfettario Struttura (calcolata sul costo del personale strutturato che rimane alla Struttura).

# **2. RICAVI SOGGETTI A PRELIEVI SENZA EROGAZIONE COMPENSI AL PERSONALE STRUTTURATO**

# **Finanziamenti/corrispettivi non competitivi**:

4% Quota Bilancio di Ateneo (calcolata sul totale a copertura delle spese generali) 5% Quota Fondo comune (calcolata sul totale)

## **Finanziamenti esterni da bandi competitivi per la ricerca:**

2% Quota Bilancio di Ateneo (calcolata sul totale a copertura delle spese generali) 8% Quota Fondo comune (calcolata sul totale)

In caso di RICAVI DA ATTIVITÀ CONTO TERZI verrà inserita nella sezione costi l'aliquota iva prevista dalla fatturazione attiva.

Dicembre 2022